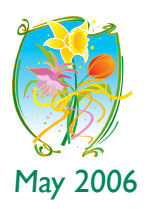

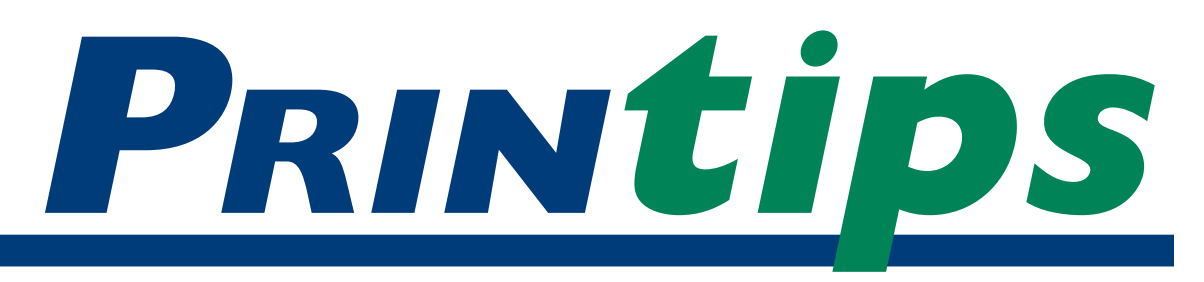

# **RGB, CMYK, and PMS... the Alphabet of Color**

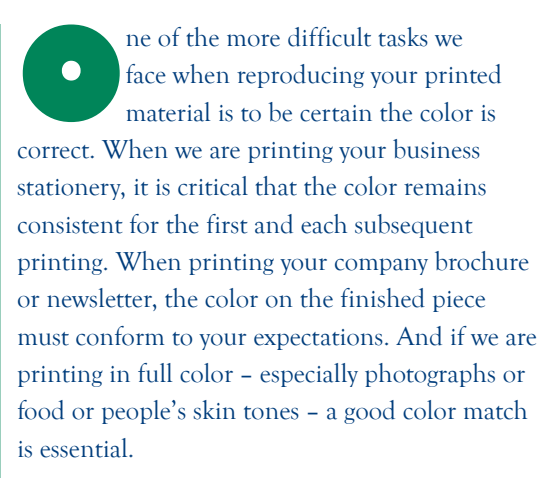

So why is color matching such a problem? The answer lies in a combination of how color is created and how the human eye perceives color.

#### **What is color?**

Color is caused by light; without light, color would not exist. In turn, light is a form of energy. Visible light – the part of the electromagnetic energy spectrum whose wavelengths our eyes can detect – is blue at one end and red at the other. All the colors in nature we perceive fall along the spectrum from blue to red.

Light that appears white (such as light from the sun) is really composed of many colors which become visible if passed through a glass prism. The prism causes the wavelengths to bend, each at a slightly different angle, producing the spectrum of visible light.

When the visible portion of the spectrum is divided into thirds, the predominant colors are blue, green, and red. When arranged in a circle or *color wheel*, blue, green, and red form a triangle: red at 2 o'clock; blue at 6 o'clock; and green at

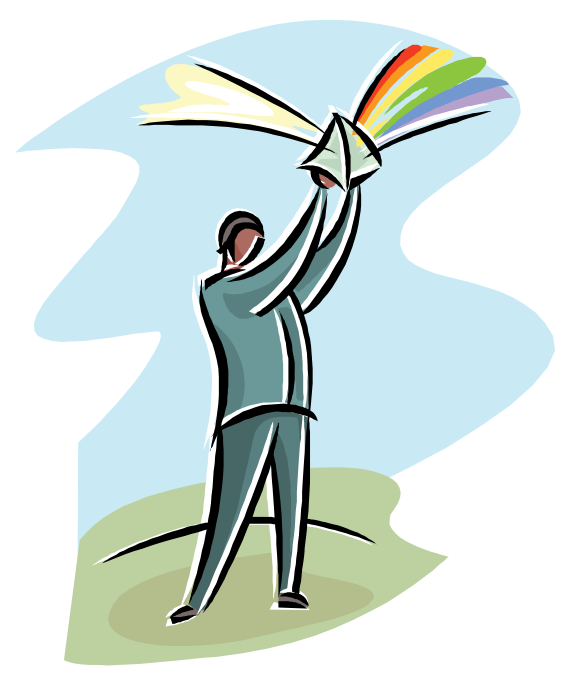

10 o'clock. Between the primary colors are the secondary colors – cyan, magenta, and yellow.

#### **RGB: the colors of television screens and computer monitors**

*RGB* stands for red, green and blue – the primary colors of visible light. A television screen or computer monitor that begins as black creates color by generating electrons that produce thousands of red, green, and blue phosphor dots within the monitor's screen. If all the phosphors are illuminated simultaneously, the screen turns white. Mix the phosphors in combinations and at different intensities and you produce all the colors you see on the screen with more or less saturation. Turn off all the phosphors and the screen turns black.

Because adding equal amounts of red, green, and blue phosphors creates white light, RGB color

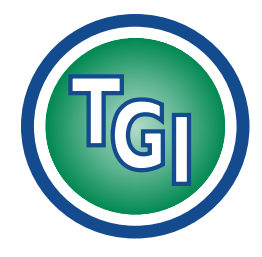

**TechneGraphics, Inc. Park 50 TechneCenter 2002 Ford Circle Milford, OH 45150**

(513) 248-2121 Fax (513) 248-5141

**Web site:** www.techgra.com

**File Transfer site:** www.tgidirect.net

**FTP site:** ftp.techgra.com

**Email:** info@techgra.com

#### **Would you like more tips?**

Try our weekly email newsletter – Tuesday Tips. To be added to the mailing list, send any email message to **tuesdaytips-on@macgra.com**

#### **RGB, CMYK, and PMS...the Alphabet of Color (continued)**

is called *additive color*. Additive color starts with darkness (black) and mixes red, green, and blue light to produce all other colors. When combined in equal amounts, red, green, and blue appear white.

#### **CMYK: the colors of process printing**

*CMYK* stands for cyan, magenta, yellow and black. Three of these – cyan, magenta and yellow – are the secondary colors of visible light. Black (abbreviated K) is used to darken hues created by the other three colors.

Unlike the phosphors in television screens and computer monitors that combine or *add* to produce white light, process printing inks use pigments and dyes to absorb white light. Each ink color absorbs or *subtracts* a different portion of white light. And because printing inks are transparent, the white light passes through the ink (which subtracts a portion of the white light) and is reflected off the paper base. The paper reflecting back unabsorbed light is what creates color to the observer. It also explains why the same ink color looks different depending on the color of the paper base.

Color printing, color photography, and paintings all use the subtractive process to produce color. Cyan ink absorbs red light and reflects green and blue light. Magenta ink absorbs green light and reflects red and blue light. Yellow ink absorbs blue light and reflects red and green light. When combined in equal amounts, pure subtractive colors (C, M, Y) produce the appearance of black. Note, however, that the black actually appears more like a muddy brown. For this reason, black is used as a fourth ink in process color printing.

#### **PMS: the colors of one-, two-, and threecolor printing**

*PMS* stands for Pantone Matching System ™, a system used by printers around the world to select, specify, match, and control ink colors. The Pantone Matching System ™ formula guide is a book of printing ink formulas and samples on coated, uncoated, and matte coated stock in a fan format. The PMS book is what we use when helping you select color for your project.

Whereas cyan, magenta, and yellow inks are combined in various percentages to produce a specific color, a PMS or *spot color* ink is one single hue. In addition, the inks used for spot color are opaque rather than translucent and so do not allow white light to pass through.

#### **Why RGB colors don't always reproduce as CMYK or PMS**

Perhaps you have had the disappointment of having the color on your printed piece look somewhat different than it did on your computer monitor. There is a scientific reason for this – the RGB phosphors are capable of producing many more colors than the process printing inks. And the process printing inks, when combined, cannot always match exactly the single hue of a PMS spot color.

To put it more simply – there is not a perfect overlap in the range of colors that are both visible to the human eye, reproducible with RGB additive color, and reproducible with CMYK subtractive color. Whereas the human eye can see billions of colors, RGB can reproduce 16 million, and CMYK printing 5-6 thousand colors. So some colors will convert from RGB to CMYK fairly well (because the color is in the CMYK color *gamut*) and others will convert poorly (when the RGB is outside the CMYK color gamut).

To illustrate the color gamut incompatibilities, try this exercise. Using PageMaker, Quark XPress, InDesign, or PhotoShop, convert RGB blue to CMYK. Watch what happens to the color. Does it turn to purple? Now reduce the percentage of magenta by 50% and watch it turn back to blue. This is a dramatic example of how additive and subtractive color spaces are not perfectly overlapped.

#### **Color us helpful**

If you find all this very confusing, please turn to us for assistance. We will do our best to guide you through the steps needed to make sure the color you select is the right one for the job. Call us at *513-248-2121,* and we'll help clear up the mystery.

*"... process printing inks use pigments and dyes to absorb white light."*

*"... disappointment of having the color on your printed piece look somewhat different..."*

### **Creating a Multi-color Illusion**

As a general guideline, we recommend incorporating color into almost any printing project. Use of color improves reader comprehension, calls attention to important information, and improves the overall appearance of your document.

A common way to use PMS color is to combine it with black ink as an accent. The color draws the reader's eye and emphasizes the information printed in color. Or, if used for headlines or subheads in text, the color enhances the document's organizational structure by creating easily discerned text segments.

To create the illusion of more than one color when using a single PMS color, create a *tint* or *screen* – a block of small dots – behind a section of text. To the reader, the screen will appear

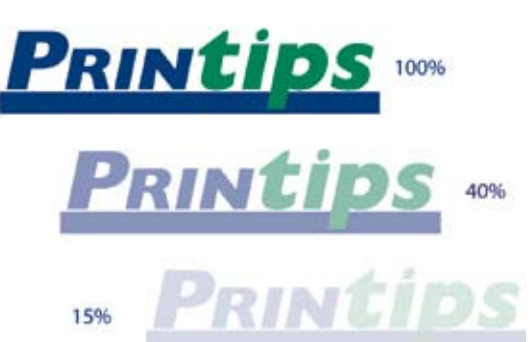

as a lighter shade of PMS color. For some PMS colors, the tint may appear to be a different color altogether (a 20% screen of burgundy, for example, may appear as pink). To add color to a newsletter when the budget is limited, combine a PMS color with black ink on the pages that print together on one side of the press sheet. For a fourpage newsletter, a typical use would be color on pages one and four.

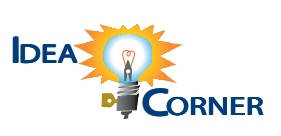

*"The color draws the reader's eye and emphasizes the information printed in color."*

**Q.** *What is a PMS color?*

**PMS** is an acronym for<br>
Pantone Matching System<sup>T1</sup><br>
an industry standard for<br>
identifying and matching colors. The Pantone Pantone Matching System™, an industry standard for Matching System ™ was created by Lawrence Herbert in 1963 to solve problems associated with producing accurate color matches in printing and graphic arts.

The Pantone Matching System begins with a base of 14 colors (two yellows, orange, four reds, purple, four blues, green, and black), then

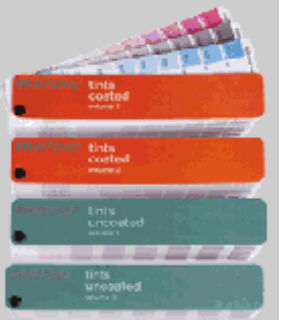

creates more than 1000 colors based on combinations of the base in a process similar to the way paint stores mix paint. Each color is numbered for easy reference and a color

swatch and ink formula is printed in PMS guides – the fan format books we use to help you select colors for your printing projects.

Because the appearance of the ink color is affected by the paper it is printed on, we have several PMS guides for our customer service representatives and press operators to use. In addition, we replace our books approximately once a year to ensure that color swatches have not changed due to fading or exposure to light.

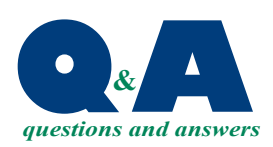

*"... the appearance of the ink color is affected by the paper it is printed on..."*

PRSRT STD US Postage **PAID** Permit #271

**513-248-2121** Fax 513-248-5141

www.techgra.com info@techgra.com

2002 Ford Circle **TECHNE (LG) CRAPHICS INC.** 

Milford, OH 45150

**RGB, CNYK,** Nilford, OH 45150 on info@techgra.com moo.graphy.com **and PMS: the Alphabet of Color**

Please Route to the Printing Buyer

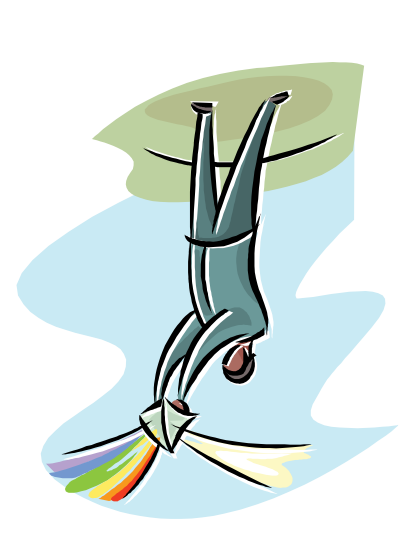

# Nay 2006 NN NN *May 2006*

# Color Tricks & Tips **Color Tricks & Tips**

## **Combining Colors in a Combining Colors in a Document Document**

both the primary and secondary colors document. The color wheel represents both the primary and secondary colors determine how to combine colors in a determine how to combine colors in a document. The color wheel represents A color wheel is a useful tool to help A color wheel is a useful tool to help of visible light. of visible light.

magenta in between red and blue at 4 magenta in between red and blue at 4 green) appear at 2 o'clock, 6 o'clock, green at 8 o'clock; yellow in between green at 8 o'clock; yellow in between green) appear at 2 o'clock, 6 o'clock and 10 o'clock while the secondary appear between the primary colors. and 10 o'clock while the secondary The primary colors (red, blue, and appear between the primary colors. Cyan appears in between blue and Cyan appears in between blue and The primary colors (red, blue, and colors (cyan, magenta, and yellow) colors (cyan, magenta, and yellow) green and red at 12 o'clock, and green and red at 12 o'clock, and o'clock.

*analogous* or *complementary*. Analogous analogous or complementary. Analogous On the color wheel, colors are either On the color wheel, colors are either red-orange, and orange are examples colors appear across from each other red-orange, and orange are examples colors appear across from each other to each other on a color wheel and of analogous colors. Complementary to each other on a color wheel and of analogous colors. *Complementary* colors are those that appear next share the same undertones. Red, colors are those that appear next share the same undertones. Red,

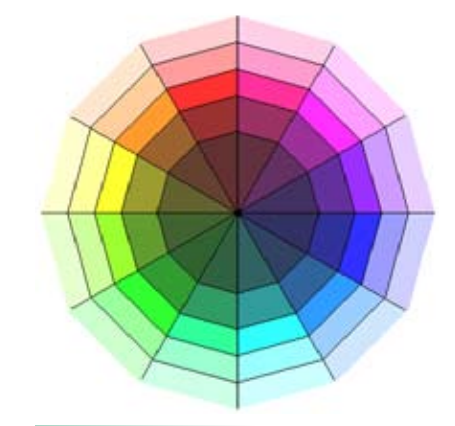

on a color wheel; red and green are on a color wheel; red and green are complementary colors. complementary colors.

appear to vibrate when placed next to appear to vibrate when placed next to high contrast, select complementary colors. Some complementary colors high contrast, select complementary colors. Some complementary colors each other. On the other hand, use analogous colors when you want to Analogous colors are used to calm; analogous colors when you want to each other. On the other hand, use Analogous colors are used to calm; complementary colors are used to complementary colors are used to (such as red and green) can even excite. When you want to create (such as red and green) can even excite. When you want to create create unity and harmony. create unity and harmony.